# МИНОБРНАУКИ РОССИИ Федеральное государственное бюджетное образовательное учреждение высшего образования **«Тверской государственный технический университет»** (ТвГТУ)

УТВЕРЖДАЮ Проректор по учебной работе \_\_\_\_\_\_\_\_\_\_\_\_\_\_\_\_\_ Э.Ю. Майкова  $\overline{\text{w}_{\text{max}} \times \text{w}_{\text{max}}}$  20\_\_\_ г.

# **РАБОЧАЯ ПРОГРАММА**

# дисциплины обязательной части Блока 1 «Дисциплины (модули)» **«Системы автоматизированного проектирования технологических процессов»**

Направление подготовки бакалавров – 15.03.05 Конструкторскотехнологическое обеспечение машиностроительных производств

Направленность (профиль) – Технология машиностроения.

Типы задач профессиональной деятельности: производственнотехнологический; проектно-конструкторский.

Форма обучения – очная и заочная.

Машиностроительный факультет Кафедра «Технология и автоматизация машиностроения»

Рабочая программа дисциплины соответствует ОХОП подготовки бакалавров в части требований к результатам обучения по дисциплине и учебному плану.

Разработчик программы: доцент кафедры ТАМ Е.В.Полетаева

Программа рассмотрена и одобрена на заседании кафедры ТАМ «20» декабря 2020 г., протокол № 6.

Заведующий кафедрой Г.Б.Бурдо

Согласовано Начальник учебно-методического отдела УМУ Д.А. Барчуков

Начальник отдела комплектования зональной научной библиотеки О.Ф. Жмыхова

**1. Цели и задачи дисциплины**

**Целью** изучения дисциплины «Системы автоматизированного проектирования технологических процессов» является усвоение основных методов автоматизации проектирования производственных систем, их элементов и процессов, протекающих в этих системах.

**Задачами** дисциплины являются: участие в разработке обобщенных вариантов решения проблем, связанных с автоматизацией технологического проектирования в условиях машиностроительного производства, выбор на основе анализа вариантов оптимального САПР ТП; усвоение студентами знаний об основных моделях, используемых при проведении расчётов в области машиностроения; приобретение студентами навыков выбора и существующих САПР ТП для решения конкретных задач автоматизированного машиностроительного производства; приобретение навыков работы в с САПР ТП.

# **2. Место дисциплины в структуре ОП**

Дисциплина относится к обязательной части Блока 1 «Дисциплины (модули)». Для изучения курса требуются знания дисциплин «Математика», «Информатика», «Математическое моделирование технологических процессов»

Приобретенные знания в рамках данной дисциплины необходимы в дальнейшем при изучении дисциплин, связанных с решением задач автоматизации конструкторского и технологического проектировании и при выполнении выпускной квалификационной работы: «Автоматизация технологической подготовки производства», «Автоматизация производственных процессов в машиностроении» и др.

# **3. Планируемые результаты обучения по дисциплине**

## **3.1 Планируемые результаты обучения по дисциплине, закрепленные за дисциплиной в ОХОП**:

ОПК-6. Способен понимать принципы работы современных информационных технологий и использовать их для решения задач профессиональной деятельности.

ОПК-7. Способен участвовать в разработке технической документации, связанной с профессиональной деятельностью.

ОПК-10. Способен разрабатывать алгоритмы и компьютерные программы, пригодные для практического применения.

### **Индикаторы компетенций, закреплённых за дисциплиной в ОХОП:**

ИОПК-6.1. Анализирует современные системы конструкторскотехнологической подготовки машиностроительного производства, определяет наиболее рациональные в заданной производственной системе

ИОПК-6.2. Определяет методику использования систем конструкторскотехнологической подготовки машиностроительного производства в определенных производственных условиях

ИОПК-7.2. Определяет структуру технической документации, связанной с определенной областью профессиональной деятельностью

ИОПК-10.1. Демонстрирует умение выполнять алгоритмизацию и постановку задачи создания современных цифровых программ проектирования технологических приспособлений и технологических процессов в различных машиностроительных производствах

ИОПК-10.2. Демонстрирует умение использовать для выполнения расчётов и получения технической документации цифровые программы проектирования технологических приспособлений и технологических процессов

### **Показатели оценивания индикаторов достижения компетенций**

ИОПК-6.1:

**Знать:**

З1. Особенности современных систем автоматизированных систем конструкторского и технологического проектирования;

**Уметь:**

У1. Выбрать САПР ТП для конкретного производства;

ИОПК-6.2:

### **Знать:**

З2. Методику применения современных автоматизированных системах технологической подготовки производства;

### **Уметь:**

У2. Производить инженерные расчёты с применением систем автоматизации проектирования.

ИОПК-7 $2$ .

### **Знать:**

З3. Структуру технической документации конструкторской и технологической подготовки производства;

### **Уметь:**

У3. Использовать современные САПР ТП при разработке технической документации.

ИОПК-10.1:

### **Знать:**

З4. Алгоритмы, на которых основаны САПР ТП конструкторского и технологического проектирования.

### **Уметь:**

У4. Разработать алгоритм автоматизированного конструкторского и технологического проектирования.

ИОПК-10 $2$ <sup>.</sup>

### **Знать:**

З5. Методику применения САПР ТП при разработке технологических процессов и оснастки;

### **Уметь:**

У5. Провести инженерные расчёты при разработке технологических процессов и оснастки с применением САПР ТП.

# **3.2. Технологии, обеспечивающие формирование компетенций**

Проведение лекционных занятий, выполнение лабораторных работ, практических занятий**,** самостоятельная работа.

## **4. Трудоемкость дисциплины и виды учебной работы**

## ОЧНАЯ ФОРМА ОБУЧЕНИЯ

Таблица 1а. Распределение трудоемкости дисциплины по видам учебной работы

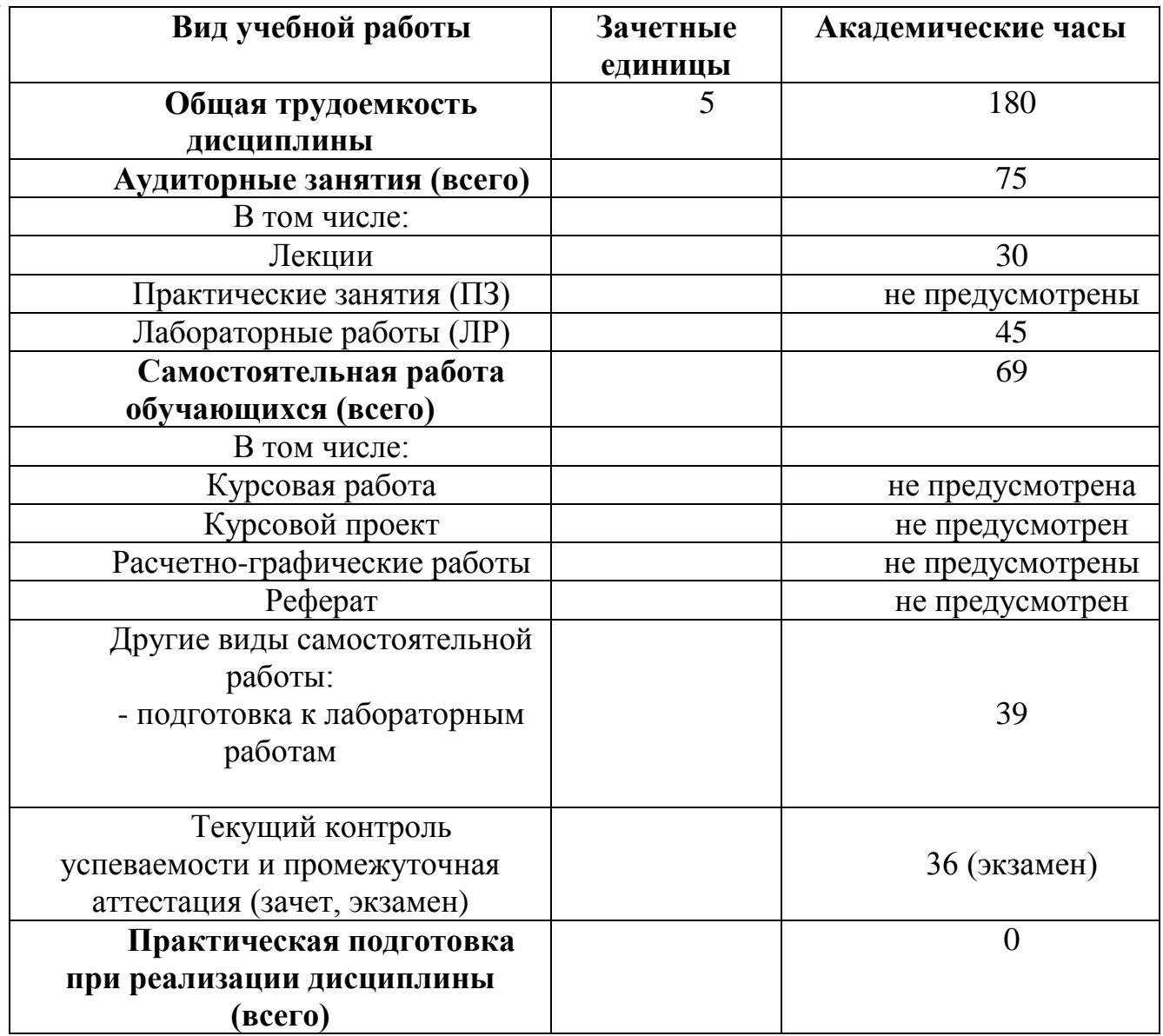

# ЗАОЧНАЯ ФОРМА ОБУЧЕНИЯ

| PAUUT DI                                                   |          |                     |
|------------------------------------------------------------|----------|---------------------|
| Вид учебной работы                                         | Зачетные | Академические часы  |
|                                                            | единицы  |                     |
| Общая трудоемкость дисциплины                              | 5        | 180                 |
| Аудиторные занятия (всего)                                 |          | 14                  |
| В том числе:                                               |          |                     |
| Лекции                                                     |          | 6                   |
| Практические занятия (ПЗ)                                  |          | $\overline{2}$      |
| Лабораторные работы (ЛР)                                   |          | 6                   |
| Самостоятельная работа                                     |          | 153                 |
| обучающихся (всего)                                        |          |                     |
| В том числе:                                               |          |                     |
| Курсовая работа                                            |          | не предусмотрена    |
| Курсовой проект                                            |          | не предусмотрен     |
| Контрольная работа                                         |          | 100                 |
| Реферат                                                    |          | не предусмотрен     |
| Другие виды самостоятельной                                |          |                     |
| работы:                                                    |          |                     |
| изучение<br>основных<br>Tem                                |          | 53                  |
| модулей                                                    |          |                     |
| Текущий<br>контроль                                        |          |                     |
| успеваемости<br>промежуточная<br>$\boldsymbol{\mathit{H}}$ |          | 4(зачёт)+9(экзамен) |
| аттестация (зачет)                                         |          |                     |
| Практическая<br>подготовка                                 |          | $\overline{0}$      |
| реализации<br>при<br>ДИСЦИПЛИНЫ                            |          |                     |
| (всего)                                                    |          |                     |

Таблица 1б. Распределение трудоемкости дисциплины по видам учебной работы

# **5. Структура и содержание дисциплины**

# **5.1. Структура дисциплины**

# ОЧНАЯ ФОРМА ОБУЧЕНИЯ

Таблица 2а. Модули дисциплины, трудоемкость в часах и виды учебной работы

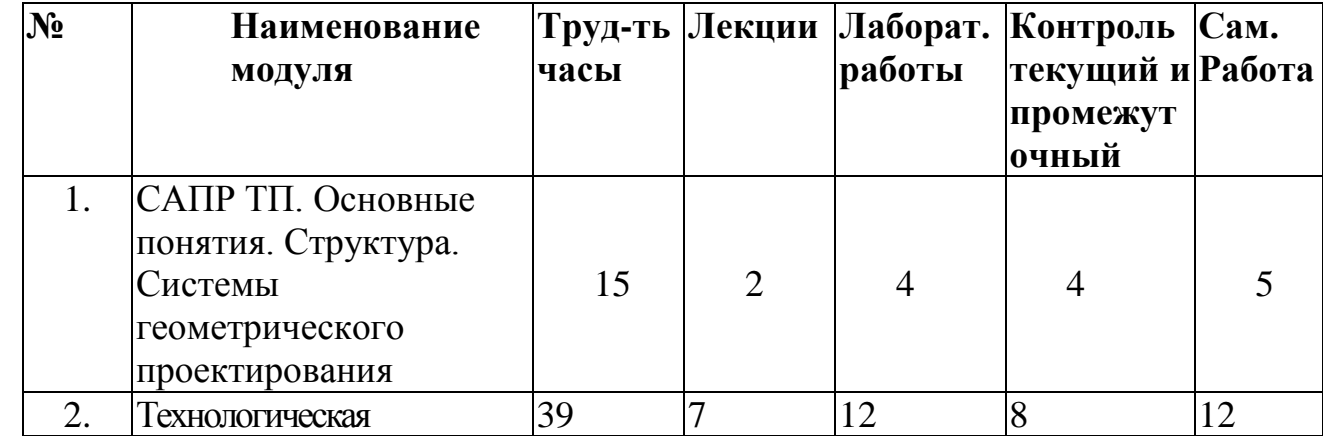

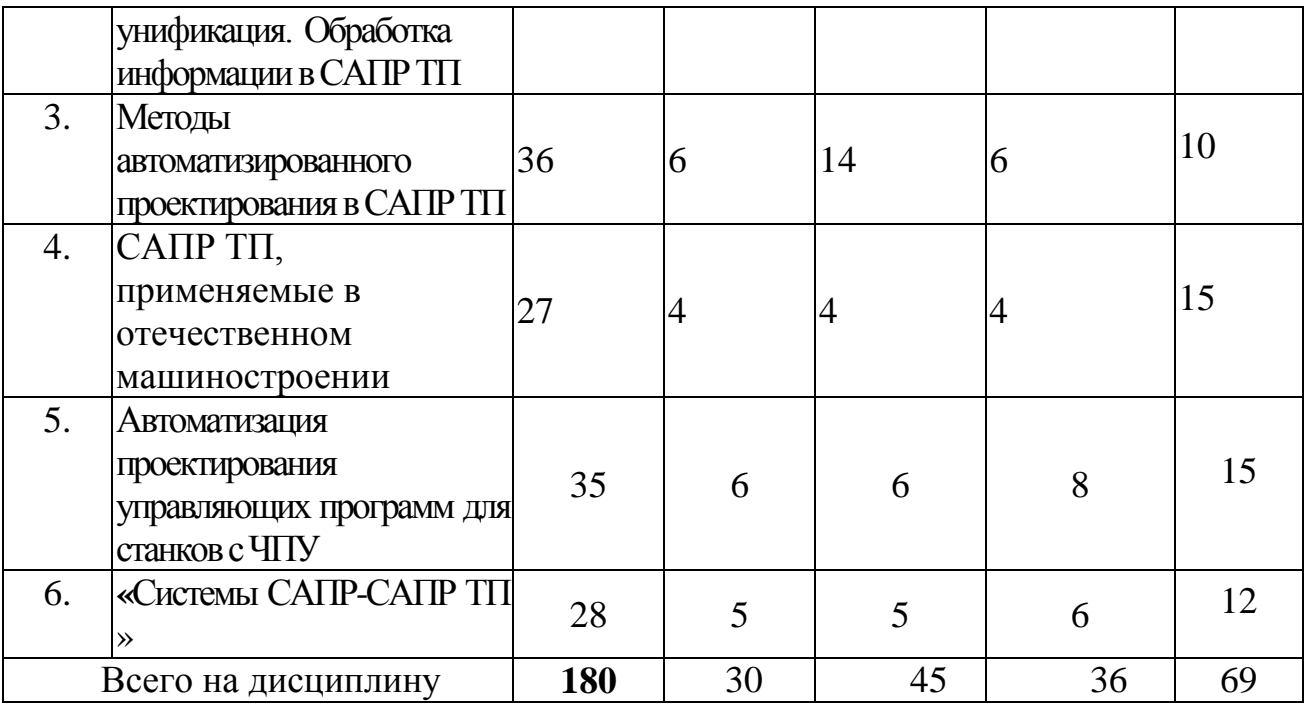

# ЗАОЧНАЯ ФОРМА ОБУЧЕНИЯ

# Таблица 2б. Модули дисциплины, трудоемкость в часах и виды учебной работы

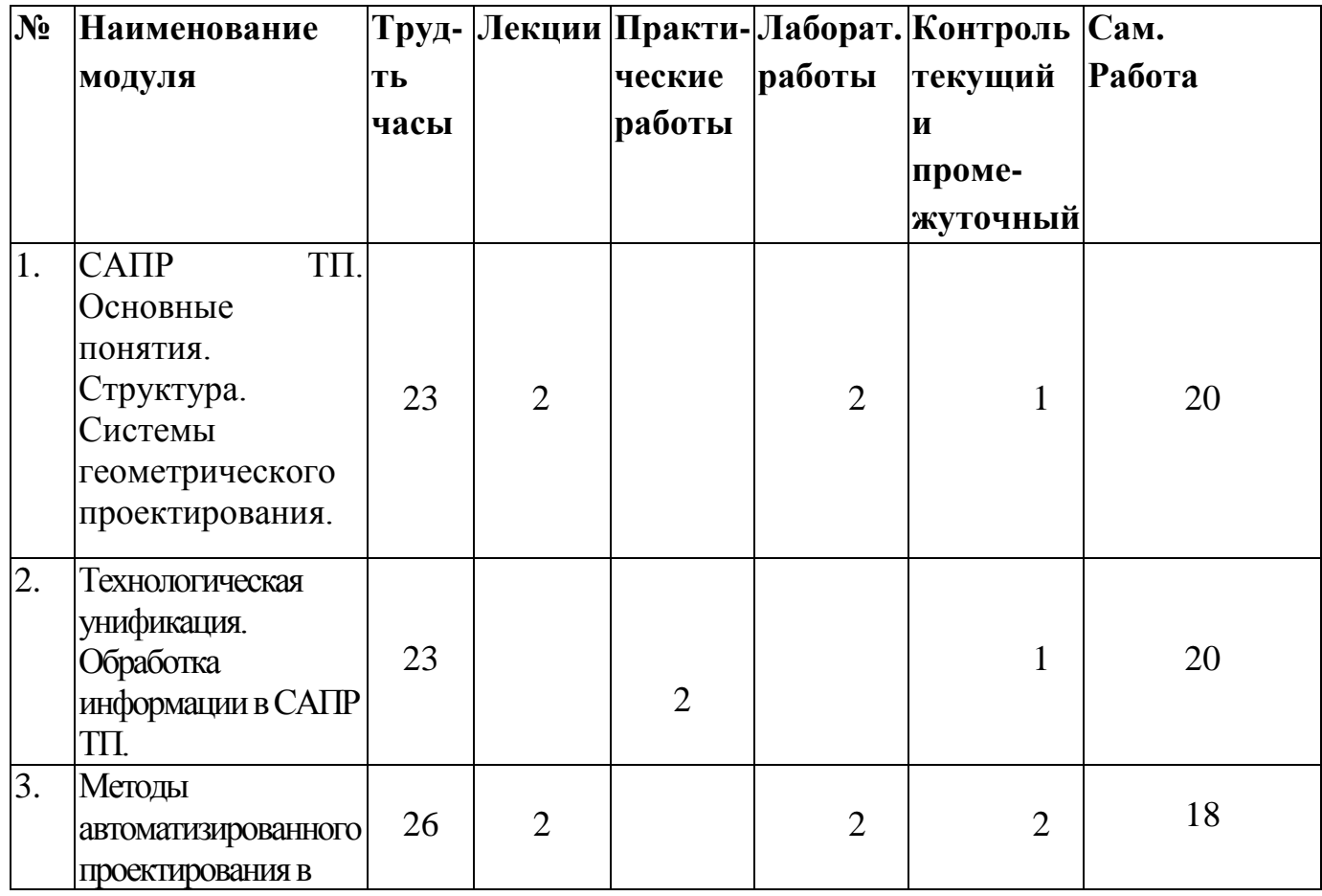

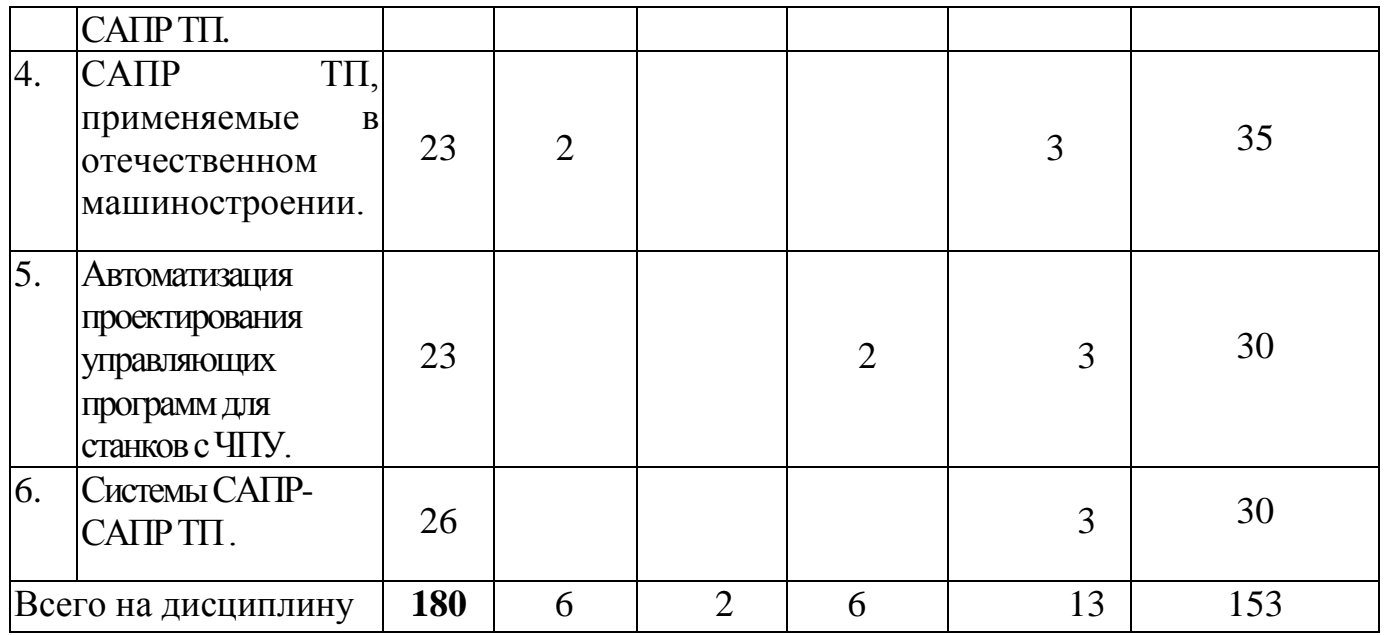

#### **5.2. Содержание дисциплины**

**Модуль 1** «САПР ТП. Основные понятия. Структура. Системы геометрическо-го проектирования»

Средства автоматизации задач технологической подготовки производства. Основные понятия и определения. Структура САПР. Обеспечивающие подсистемы, стадии и принципы разработки САПР ТП. Трёхмерное моделирование изделия машиностроения. Ядро геометрического моделирования, сравнительная характеристика ядер.

**Модуль 2** «Технологическая типизация и унификация »

Разновидности технологического проектирования. Функциональная схема САПР ТП. Методы типизации и классификации объектов производства. Прямое документирование, использование аналогов, проектирование на основе типизации, синтез.

**Модуль 3 «**Методы автоматизированного проектирования в САПР ТП. Обработка информации в САПР ТП»

Базы знаний и базы данных. Системы управления базами данных. Методы искусственного интеллекта.

**Модуль 4** «САПР ТП, применяемые в отечественном машиностроении»

СистемыTECHCARD, T-FLEX, TECHNOLOGICS, Вертикаль. Сравнительная характеристика и задачи, решаемые в системах. Связь САПР ТП с другими подсистемами.

**Модуль 5**«Автоматизация проектирования управляющих программ для станков с ЧПУ»

Методы разработки управляющих программ. Классификация САПР УП. Структура и состав САПР УП.

**Модуль 6 «**Системы САПР-САПР ТП »

Связь конструкторского и технологического проектирования. Модульное построение объектов производства. Системы инженерного анализа. Автоматизация проектирование оснастки. АРМ WinMachin.

# **5.3. Лабораторные работы**

Общая цель проведения лабораторных работ – закрепление теоретических знаний, помощь в успешном освоении наиболее важных в практическом отношении вопросов курса. Лабораторные работы призваны научить применять полученные знания в своей практической профессиональной деятельности.

## ОЧНАЯ ФОРМА ОБУЧЕНИЯ

Таблица 3. Лабораторные работы и их трудоемкость

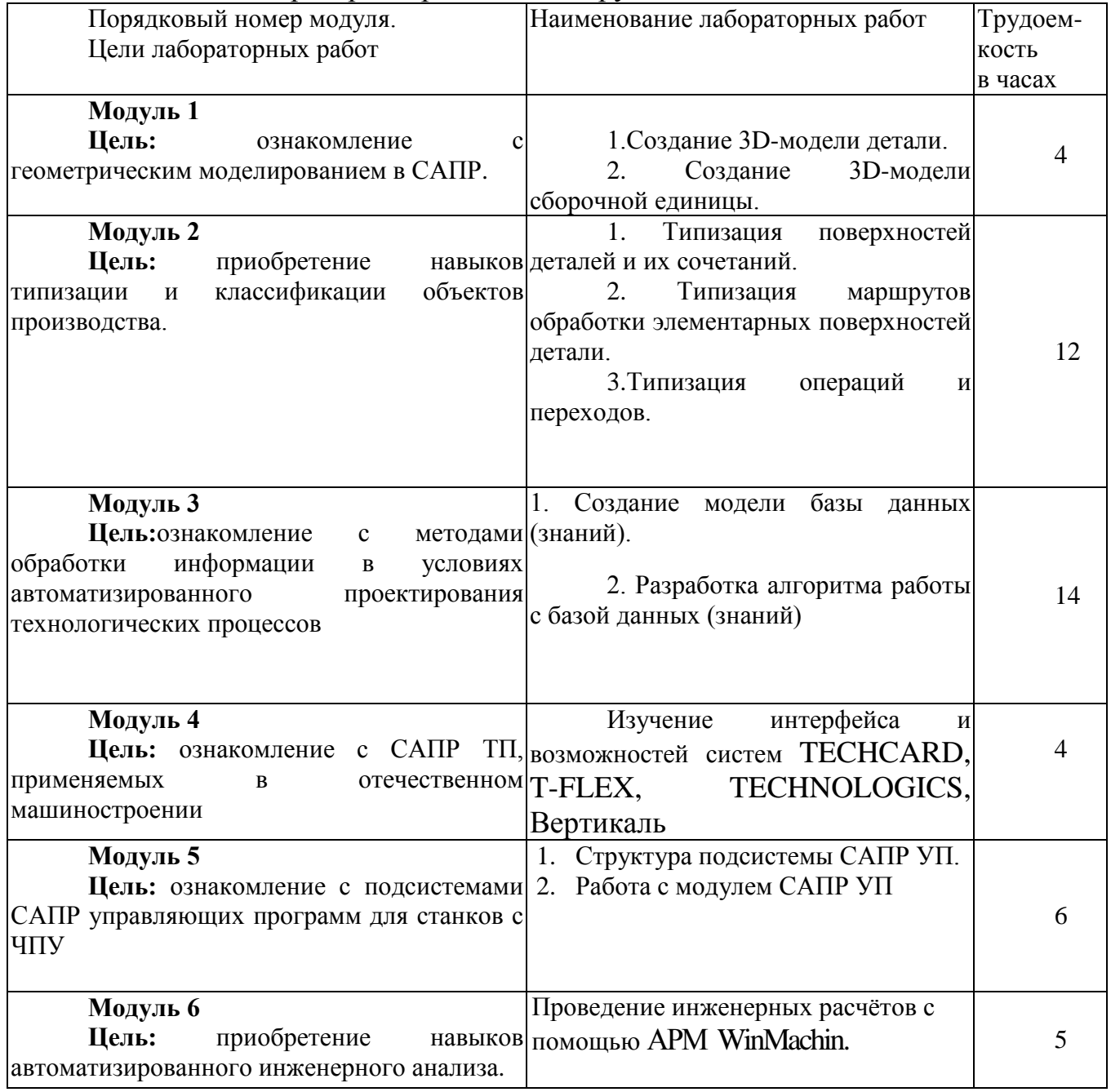

# ЗАОЧНАЯ ФОРМА ОБУЧЕНИЯ

Таблина 3а. Лабораторные работы и их трудоемкость

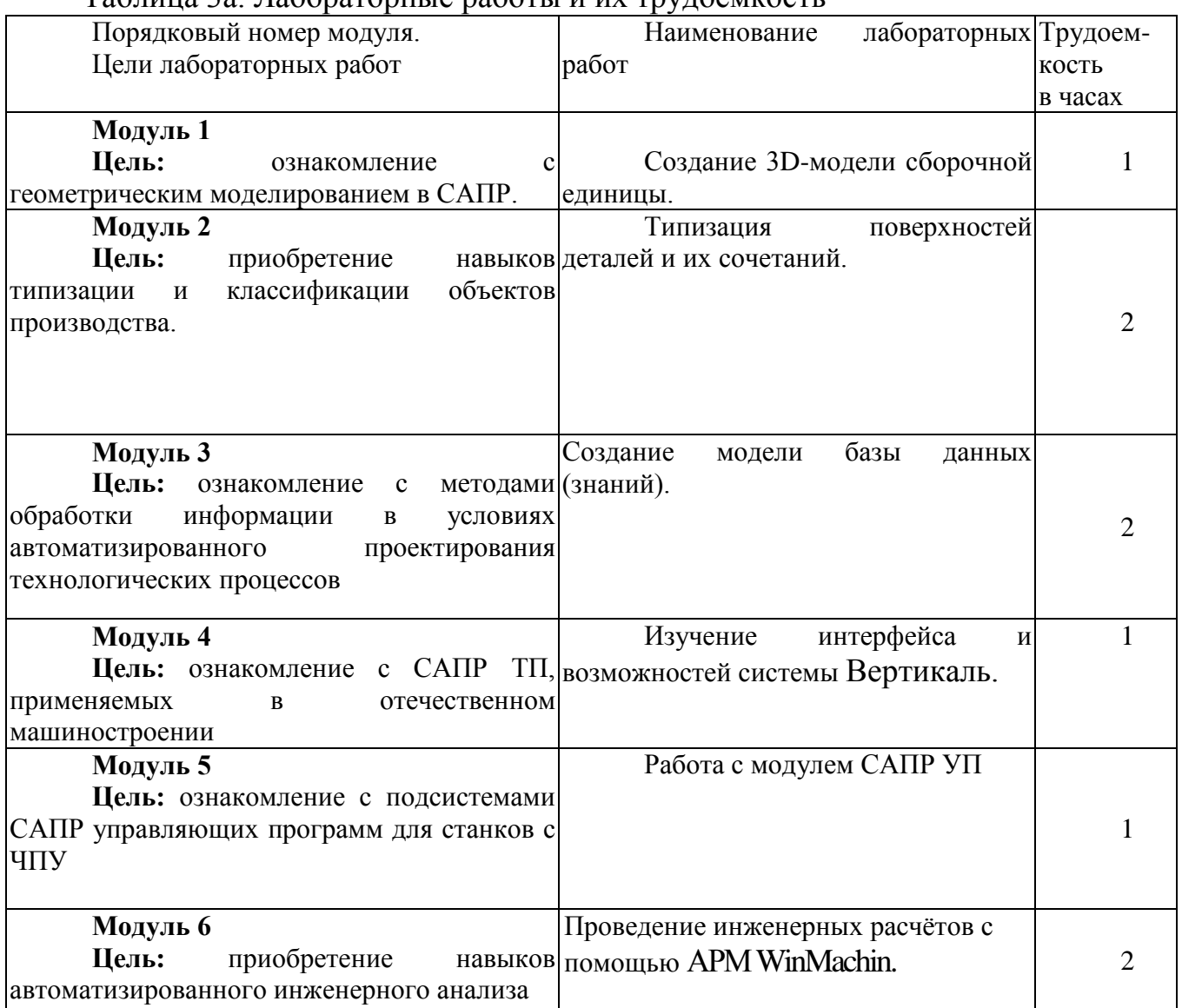

# **5.4. Практические занятия.**

Таблица 3б. Практические работы работы и их трудоемкость

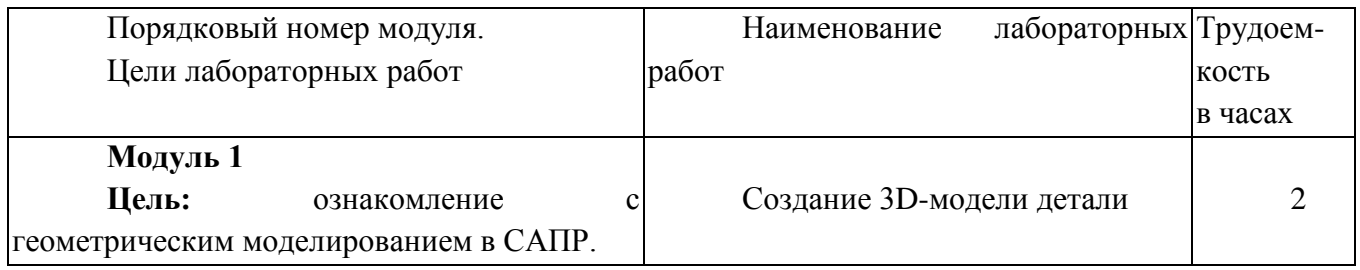

# **6. Самостоятельная работа обучающихся и текущий контроль их успеваемости**

# **6.1. Цели самостоятельной работы**

Формирование способностей к самостоятельному познанию и обучению, поиску литературы, обобщению, оформлению и представлению полученных результатов, их критическому анализу, поиску новых и неординарных решений, аргументированному отстаиванию своих предложений, умений подготовки выступлений и ведения дискуссий, проработка и закрепление теоретических знаний и практических навыков, приобретенных на занятиях.

## **6.2. Организация и содержание самостоятельной работы**

Самостоятельная работа заключается в изучении отдельных тем курса по заданию преподавателя по рекомендуемой им учебной литературе, в подготовке к лабораторными практическим работам, к текущему контролю успеваемости и промежуточной аттестации – «зачёт», сразу после первых аудиторных занятий, в которых обозначается содержание дисциплины, ее проблематика и практическая значимость.

В рамках дисциплины проводятся лабораторные и практические занятия, которые защищаются посредством тестирования или устным опросом (по желанию обучающегося). Максимальная оценка за каждую выполненную лабораторную работу – 5 баллов, минимальная – 3 балла. Темы лабораторных и практических указаны в таблице 3.

Выполнение лабораторных работ обязательно. В случае неявки на лабораторные занятия по уважительной причине студент имеет возможность выполнить ее самостоятельно с предварительным согласованием с преподавателем, по модулю, в котором пропущено занятие.

Оценивание в этом случае осуществляется путем устного опроса по содержанию и качеству выполненной работы.

При отрицательных результатах по формам текущего контроля и (или) наличии пропусков преподаватель проводит с обучающимся индивидуальную работу по ликвидации задолженности.

### **7. Учебно-методическое и информационное обеспечение дисциплины**

### **7.1. Основная литература по дисциплине**

1. Колошкина, И.Е. Инженерная графика. CAD : учебник и практикум для вузов / И.Е. Колошкина, В.А. Селезнев. - Москва : Юрайт, 2022. - (Высшее образование). - Образовательная платформа Юрайт. - Текст : электронный. - Режим доступа: по подписке. - Дата обращения: 07.07.2022. - ISBN 978-5-534-10412-7. - URL: <https://urait.ru/book/inzhenernaya-grafika-cad-494857> . - (ID=136197-0)

2. Мешихин, А. А. Моделирование деталей в CAD/CAM/CAE-системе Siemens NX : учебно-методическое пособие / А. А. Мешихин, П. Ю. Павлов, О. В. Железнов. — Ульяновск : УлГУ, 2020. — 80 с. — Текст : электронный // Лань : электроннобиблиотечная система. — URL:<https://e.lanbook.com/book/199622> . - (ID=148955-0)

3. Должиков, В.П. Технологии наукоемких машиностроительных производств : учебное пособие / В.П. Должиков; Должиков В.П. - 2-е изд. - Санкт-Петербург [и др.] : Лань, 2021. - (Учебники для вузов. Специальная литература). - ЭБС Лань. -

Текст : электронный. - Режим доступа: по подписке. - Дата обращения: 07.07.2022. - ISBN 978-5-8114-2393-4. - URL:<https://e.lanbook.com/book/168969> . - (ID=137263-0)

4. Князьков, В. В. SolidWorks/COSMOSWorks. Компьютерное моделирование и инженерный анализ методом конечных элементов : учебное пособие / В. В. Князьков. — Нижний Новгород : НГТУ им. Р. Е. Алексеева, 2010. — 216 с. — ISBN 978-5-93272-827-7. — Текст : электронный // Лань : электронно-библиотечная система. — URL:<https://e.lanbook.com/book/151380> . - (ID=148957-0)

5. Каменев, С. В. Инженерный анализ механизмов в системе моделирования движения "Siemens NX" : учебное пособие / С. В. Каменев. — Оренбург : ОГУ, 2018. — 120 с. — ISBN 978-5-7410-1965-8. — Текст : электронный // Лань : электроннобиблиотечная система. — URL:<https://e.lanbook.com/book/159786> . - (ID=148958-0)

6. Звонцов, И.Ф. Разработка управляющих программ для оборудования с ЧПУ : учебное пособие для вузов по направлению подготовки "Машиностроение" / И.Ф. Звонцов, К.М. Иванов, П.П. Серебреницкий; - 2-е изд. - Санкт-Петербург [и др.] : Лань, 2018. - ЭБС Лань. - Текст : электронный. - Режим доступа: по подписке. - Дата обращения: 07.07.2022. - ISBN 978-5-8114-2123-7. - URL: <https://e.lanbook.com/book/107059> . - (ID=137012-0)

7. Зотов, А. В. Системы автоматизированного проектирования технологических процессов : учебно-методическое пособие / А. В. Зотов, А. А. Козлов. — Тольятти : ТГУ, 2016. — 87 с. — ISBN 978-5-8259-0991-2. — Текст : электронный // Лань : электронно-библиотечная система. — URL: <https://e.lanbook.com/book/140079> . -(ID=148961-0)

8. Мрочек, Ж.А. Основы технологии автоматизированного производства в машиностроении : учеб. пособие для машиностроит. спец. вузов / Ж.А. Мрочек, А.А. Жолобов, Л.М. Акулович. - Минск : Технопринт, 2003. - 303 с. : ил. - Библиогр. : с. 301 - 303. - ISBN 985-464-426-X : 142 р. 50 к. - (ID=15746-25)

# **7.2. Дополнительная литература по дисциплине**

1. Штерензон, В.А. Моделирование технологических процессов : конспект лекций : учебное пособие / В.А. Штерензон; Российский государственный профессионально-педагогический университет. - Екатеринбург : Российский государственный профессионально-педагогический университет, 2010. - ЭБС Лань. - Текст : электронный. - Режим доступа: по подписке. - Дата обращения: 15.07.2022. - URL:<https://e.lanbook.com/book/5414> . - (ID=148656-0)

2. Куликов, Д. Д. Интеллектуальные программные комплексы для технической и технологической подготовки производства. Часть 7. Системы проектирования технологических процессов : учебно-методическое пособие / Д. Д. Куликов, Е. И. Яблочников, В. С. Бабанин. — Санкт-Петербург : Университет ИТМО, 2011. — 136 c. — Текст : электронный // Цифровой образовательный ресурс IPR SMART : [сайт]. — URL:<https://www.iprbookshop.ru/66467.html> . - (ID=148965-0)

3. Ваганов, А.В. Интегрированные системы проектирования и управления автоматизированных и оптических производств. Применение пакета Multisim для моделирования устройств автоматизированных систем : учебное пособие для вузов / А.В. Ваганов; Санкт-Петербургский государственный университет телекоммуникаций имени М.А. Бонч-Бруевича. - Санкт-Петербург : СанктПетербургский государственный университет телекоммуникаций имени М.А. Бонч-Бруевича, 2016. - ЭБС Лань. - Текст : электронный. - Режим доступа: по подписке. - Дата обращения: 07.07.2022. - URL:<https://e.lanbook.com/book/180215> . - (ID=145868- 0)

4. Системы автоматизированного проектирования технологических процессов, приспособлений и режущих инструментов : учебник для вузов по специальности "Технология машиностроения", "Металлореж. станки и инструменты" / С.Н. Корчак [и др.]; Корчак С.Н., Кошин А.А., Ракович А.Г., Синицын Б.И. - М. : Машиностроение, 1988. - 349, [20] с. : ил. - Библиогр.: с. 344 . - Текст : непосредственный. - ISBN 5-217-00237-9 : 1 р. 10 к. - (ID=74208-53)

5. Большаков, В.П. Выполнение сборочных чертежей на основе трехмерного моделирования в системе Компас-3D : учебное пособие / В.П. Большаков, А.Л. Бочков, А.Н. Круглов; Большаков В.П., Бочков А.Л., Круглов А.Н. - Санкт-Птетербург : СПбГУ ИТМО, 2008. - ЦОР IPR SMART. - Текст : электронный. - URL:<https://www.iprbookshop.ru/66424.html> . - (ID=76323-0)

6. Большаков, В.П. Инженерная и компьютерная графика. Изделия с резьбовыми соединениями : учебное пособие для вузов по инженерно-техническим специальностям / В.П. Большаков, А.В. Чагина. - 2-е изд. - Москва : Юрайт, 2022. - (Высшее образование). - Образовательная платформа Юрайт. - Текст : электронный. - Режим доступа: по подписке. - Дата обращения: 07.07.2022. - ISBN 978-5-534- 12090-5. - URL:<https://urait.ru/bcode/490901> . - (ID=136194-0)

7. Периодические издания

Вестник машиностроения : журнал. - Внешний сервер. - Текст : непосредственный. - Текст : электронный. - 2500-00. - URL: [http://www.mashin.ru/eshop/journals/vestnik\\_mashinostroeniya.](http://www.mashin.ru/eshop/journals/vestnik_mashinostroeniya) - URL: [https://www.elibrary.ru/title\\_about\\_new.asp?id=7688.](https://www.elibrary.ru/title_about_new.asp?id=7688) - (ID=77577-127)

# **7.3. Методические материалы**

1. Полетаева, Е.В. Современные системы конструкторской и технологической подготовки производства : учеб. пособие : в составе учебно-методического комплекса / Е.В. Полетаева, И.В. Горлов; Тверской гос. техн. ун-т. - Тверь : ТвГТУ, 2016. - 100 с. : ил. - (УМК-У). - Текст : непосредственный. - ISBN 978-5-7995-0828-9 : [б. ц.]. - (ID=113489-75)

2. Полетаева, Е.В. Современные системы конструкторской и технологической подготовки производства : учеб. пособие / Е.В. Полетаева, И.В. Горлов; Тверской гос. техн. ун-т. - Тверь : ТвГТУ, 2016. - Сервер. - Текст : электронный. - ISBN 978-5- 7995-0828-9 : 0-00. - URL:<https://elib.tstu.tver.ru/MegaPro/GetDoc/Megapro/112900> . -  $(ID=112900-1)$ 

3. Полетаева, Е.В. Построение информационной системы машиностроительного производства на базе предметной онтологии : монография / Е.В. Полетаева; Тверской гос. техн. ун-т. - Тверь : ТвГТУ, 2015. - 195 с. - Текст : непосредственный. - ISBN 978-5-7995-0753-4 : [б. ц.]. - (ID=107436-67)

4. Полетаева, Е.В. Построение информационной системы машиностроительного производства на базе предметной онтологии : монография / Е.В. Полетаева; Тверской гос. техн. ун-т. - Тверь : ТвГТУ, 2015. - Сервер. - Текст : электронный. - ISBN 978-5-7995-0753-4 : 0-00. - URL: <https://elib.tstu.tver.ru/MegaPro/GetDoc/Megapro/106924> . - (ID=106924-1)

5. Полетаева, Е.В. Автоматизация технологического проектирования на базе машиностроительного комплекса АСКОН : учеб. пособие / Е.В. Полетаева, И.В. Горлов; Тверской гос. техн. ун-т, Каф. ТАМ. - 1-е изд. - Тверь : ТвГТУ, 2009. - Сервер. - Текст : электронный. - ISBN 978-5-7995-0462-5 : 0-00. - URL: <https://elib.tstu.tver.ru/MegaPro/GetDoc/Megapro/79871> . - (ID=79871-1)

6. Полетаева, Е.В. Автоматизация технологического проектирования на базе машиностроительного комплекса АСКОН : учеб. пособие / Е.В. Полетаева, И.В. Горлов; Тверской гос. техн. ун-т, Каф. ТАМ. - 1-е изд. - Тверь : ТвГТУ, 2009. - 104 с. : ил. - Текст : непосредственный. - ISBN 978-5-7995-0462-5 : 60 р. - (ID=78381-76)

# **7.4. Программное обеспечение по дисциплине**

1. Операционная система Microsoft Windows: лицензии № ICM-176609 и № ICM-176613 (Azure Dev Tools for Teaching).

2. Microsoft Office 2007 Russian Academic: OPEN No Level: лицензия № 41902814.

### **7.5. Специализированные базы данных, справочные системы, электронно-библиотечные системы, профессиональные порталы в Интернет** ЭБС и лицензионные ресурсы ТвГТУ размещены:

- 1. Ресурсы:<https://lib.tstu.tver.ru/header/obr-res>
- 2. ЭКТвГТУ:<https://elib.tstu.tver.ru/MegaPro/Web>
- 3. ЭБС "Лань":<https://e.lanbook.com/>
- 4. ЭБС "Университетская библиотека онлайн":<https://www.biblioclub.ru/>
- 5. ЭБС «IPRBooks»[:https://www.iprbookshop.ru/](https://www.iprbookshop.ru/)
- 6. Электронная образовательная платформа "Юрайт" (ЭБС
- «Юрайт»):[https://urait.ru/](https://urait.ru/catalog/organization/558989F4-28FF-4877-A870-5F53EC359F4E)
- 7. Научная электронная библиотека eLIBRARY[:https://elibrary.ru/](https://elibrary.ru/)
- 8. Информационная система "ТЕХНОРМАТИВ". Конфигурация "МАКСИМУМ" : сетевая версия (годовое обновление): [нормативно-технические, нормативноправовые и руководящие документы (ГОСТы, РД, СНиПы и др.]. Диск 1,2,3,4. - М. :Технорматив, 2014. - (Документация для профессионалов). - CD. - Текст : электронный. - 119600 р. – (105501-1)
- 9. База данных учебно-методических комплексов:<https://lib.tstu.tver.ru/header/umk.html>

УМК размещен: <https://elib.tstu.tver.ru/MegaPro/GetDoc/Megapro/116741>

### **8. Материально-техническое обеспечение дисциплины**

При изучении дисциплины «Системы автоматизированного проектирования технологических процессов» используются современные средства обучения: наглядные пособия, диаграммы, схемы.

Возможна демонстрация лекционного материала с помощью проектора.

### **9. Оценочные средства для проведения промежуточной аттестации**

# **9.1. Оценочные средства для проведения промежуточной аттестации в форме экзамена.**

1. Шкала оценивания промежуточной аттестации в форме экзамена – «отлично», «хорошо», «удовлетворительно», «неудовлетворительно».

2. Критерии оценки за экзамен:

для категории «знать»:

выше базового – 2;

базовый – 1;

ниже базового – 0.

Критерии оценки и ее значение для категории «уметь» (бинарный критерий):

отсутствие умения – 0 балл;

наличие умения – 2 балла.

«отлично» - при сумме баллов 5 или 6;

```
«хорошо» - при сумме баллов 4;
```

```
«удовлетворительно» - при сумме баллов 3;
```
«неудовлетворительно» - при сумме баллов 0, 1 или 2.

3. Вид экзамена – письменный экзамен.

4. Экзаменационный билет соответствует форме, утвержденной Положением о рабочих программах дисциплин, соответствующих федеральным государственным образовательным стандартам высшего образования с учетом профессиональных стандартов. Типовой образец экзаменационного билета приведен в Приложении. Обучающемуся даётся право выбора заданий из числа, содержащихся в билете, принимая во внимание оценку, на которую он претендует.

Число экзаменационных билетов – 20. Число вопросов (заданий) в экзаменационном билете – 3.

Продолжительность экзамена – 60 минут.

5. База заданий, предъявляемая обучающимся на экзамене.

1. Этапы автоматизированного технологического проектирования.

2. Методы автоматизированного проектирования технологических процессов.

3. Автоматизированное проектирование технологического процесса методом аналога.

4. Метод типизации при автоматизации технологического проектирования.

5. Методы анализа и синтеза при автоматизации технологического проектирования.

6. Типовой технологический процесс. Методы автоматизированного проектирования.

7. Методика технологической унификации при автоматизации проектирования.

8. САПР ТП ВЕРТИКАЛЬ. Назначение, особенности, способы проектирования.

9. Методы автоматизированного проектирования технологических процессов, реализованные в T-Flex:Технология.

10. Стадии проектирования САПР ТП, производительность, качество систем.

11. TechCard.Назначение системы, решаемые задачи.

12. Уровни компьютерного проектирования.

13. Технические средства САПР ТП, их конфигурация, функциональное назначение.

14. Специальное и инвариантное математическое обеспечение САПР ТП..

15. Компоненты лингвистического обеспечения САПР ТП.

16. Основные требования, предъявляемые к языкам программирования САПР ТП.

17. Методическое обеспечение САПР ТП.

18. Типовая структура САПР УП.

19. Состав САПР УП.

20. Особенности функционирования САПР ТП в составе гибких производственных систем.

21. Особенности разработки управляющих программ для станков с ЧПУ для гибких производственных систем.

22. Метод конечных элементов как основа инженерного анализа.

23. Разработка документации в САПР ТП.

24. Модульное проектирование в САПР ТП.

Пользование различными техническими устройствами не допускается. При желании студента покинуть пределы аудитории во время экзамена экзаменационный билет после его возвращения заменяется.

Преподаватель имеет право после проверки письменных ответов на экзаменационные вопросы задавать студенту в устной форме уточняющие вопросы в рамках содержания экзаменационного билета, выданного студенту.

Иные нормы, регламентирующие процедуру проведения экзамена, представлены в Положении о текущем контроле успеваемости и промежуточной аттестации студентов.

# **9.2. Оценочные средства для проведения промежуточной аттестации в форме зачета**

1 Шкала оценивания промежуточной аттестации – «зачтено», «не зачтено».

 2 Вид промежуточной аттестации устанавливается преподавателем по результатам текущего контроля знаний обучающегося без дополнительных контрольных испытаний.

 3 Промежуточной аттестация в форме зачета производится после выполнения и защиты всех лабораторных работ.

## **9.3. Оценочные средства для проведения промежуточной аттестации в форме курсового проекта или курсовой работы**

Учебным планом курсовой проект или курсовая работа по дисциплине не предусмотрены.

### **10. Методические рекомендации по организации изучения дисциплины.**

Студенты очной формы обучения перед началом изучения дисциплины должны быть ознакомлены с возможностью получения зачёта по результатам текущей успеваемости.

В учебном процесс рекомендуется внедрение субъект-субъектной педагогической технологии, при которой в расписании каждого преподавателя определяется время консультаций студентов по закрепленному за ним модулю дисциплины.

Студенты, изучающие дисциплину, должны быть обеспечены электронными учебниками, учебно-методическим комплексом по дисциплине, включая методические указания к выполнению лабораторных работ.

# **11. Внесение изменений и дополнений в рабочую программу дисциплины**

Кафедра ежегодно обновляет содержание рабочих программ дисциплин, которые оформляются протоколами заседаний дисциплин, форма которых утверждена Положением о рабочих программ дисциплин, соответствующих ФГОС ВО.

**Приложение** 

Федеральное государственное бюджетное образовательное учреждение высшего образования

### **«Тверской государственный технический университет»**

Направление 15.03.05 Констукторско-технологическое обеспечение машиностроительных производств

Профиль подготовки – ТЕХНОЛОГИЯ МАШИНОСТРОЕНИЯ

Кафедра Технологии и автоматизации машиностроения

Дисциплина «Системы автоматизированного проектирования технологических процессов»

# **ЭКЗАМЕНАЦИОННЫЙ БИЛЕТ №\_1\_\_**

1. Вопрос для проверки уровня «ЗНАТЬ» – 0 или 1 или 2 балла:

**Назовите основные методы автоматизированного проектирования технологических процессов.**

**2.** Задание для проверки уровня «ЗНАТЬ» – 0 или 1 или 2 балла

**Какие способы проектирования технологического процесса реализованы в САПР ТП ВЕРТИКАЛЬ?**

**3.** Задание для проверки уровня «УМЕТЬ» – 0 или 1 или 2 балла

**Приведите пример структурной схемы детали, предназначенной для разработки технологического процесса в системе ВЕРТИКАЛЬ.**

### **Критерии итоговой оценки за экзамен:**

«отлично» - при сумме баллов 5 или 6;

«хорошо» - при сумме баллов 4;

«удовлетворительно» - при сумме баллов 3;

«неудовлетворительно» - при сумме баллов 0, 1 или 2.

Составитель: доцент кафедры ТАМ Е.В.Полетаева

Заведующий кафедрой ТАМ Г.Б. Бурдо